# Politechnika Krakowska im. Tadeusza Kościuszki

# Karta przedmiotu

obowiązuje studentów rozpoczynających studia w roku akademickim 2022/2023

Wydział Inżynierii Elektrycznej i Komputerowej

Kierunek studiów: Infotronika Profil: Ogólnoakademicki

Forma sudiów: stacjonarne **Kod kierunku: It-E-3** Kod kierunku: It-E-3

Stopień studiów: II

Specjalności: bez specjalności

# 1 Informacje o przedmiocie

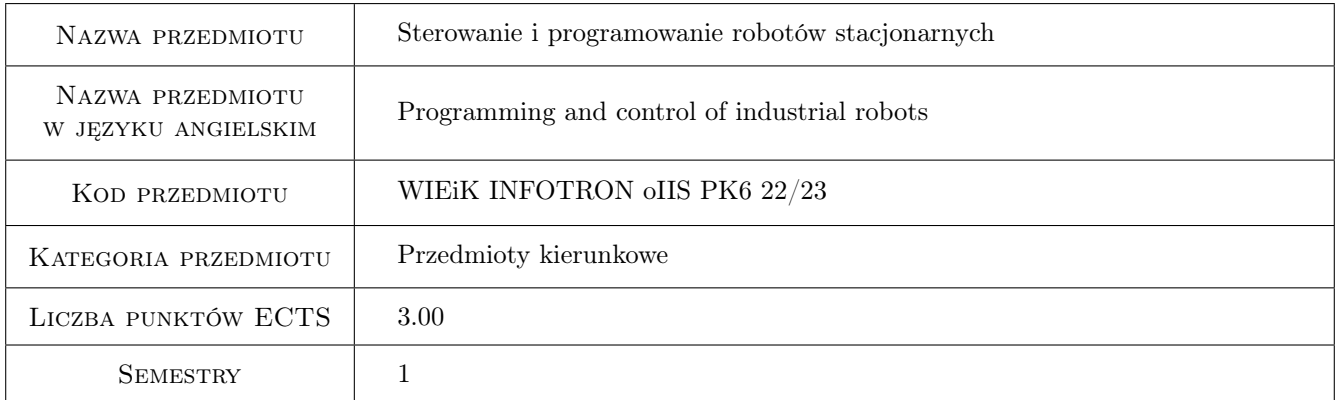

# 2 Rodzaj zajęć, liczba godzin w planie studiów

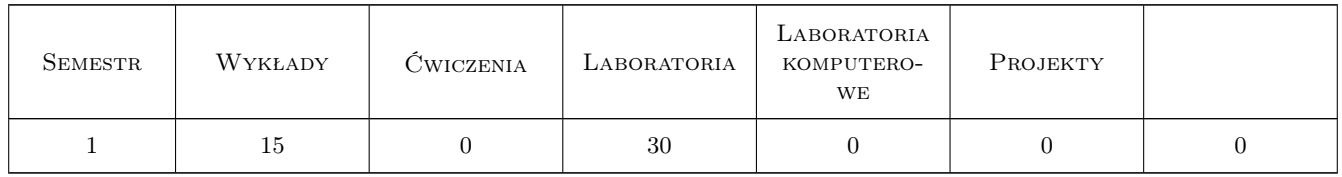

# 3 Cele przedmiotu

- Cel 1 Zapoznanie z metodami programowania on-line i off-line robotów przemysłowych oraz ogólną charakterystyką języków i środowisk programowania robotów.
- Cel 2 Zapoznanie ze stanowiskiem dydaktycznym, składającym się z robota przemysłowego, sterownika i panelu nauczania ze szczególnym uwzględnieniem zasad bezpieczeństwa obowiązujących w robotyce oraz zasadami pracy w zespole.

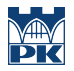

- Cel 3 Nauka podstaw programowania operacji i ruchu robotów przemysłowych w języku KRL (ang. KUKA Robot Language).
- Cel 4 Nauka elementów programowania robotów z wykorzystaniem paradygmatu programowania strukturalnego w języku KRL.

# 4 Wymagania wstępne w zakresie wiedzy, umiejętności i innych **KOMPETENCJI**

1 Znajomość zagadnień fizyki, matematyki wyższej i programowania opierająca się na przedmiotach kierunkowych i wybieralnych dla kierunków Informatyka, Elektrotechnika, Automatyka oraz pokrewnych.

### 5 Efekty kształcenia

- EK1 Wiedza Student ma niezbędną wiedzę o metodologii programowania on-line i off-line robotów przemysłowych oraz zna przykładowe środowisko programowania robotów.
- EK2 Wiedza Student ma uporządkowaną wiedzę dotyczącą elementów języka programowania KRL (ang. KUKA Robot Language) oraz technik programistycznych, które pozwalają na napisanie własnego programu.
- EK3 Umiejętności Student umie bezpiecznie obsługiwać robota przemysłowego oraz urządzenia sterujące i programujące.
- EK4 Umiejętności Student potrafi posługiwać się językiem programowania KRL (ang. KUKA Robot Language) do programowania ruchu i operacji robota stacjonarnego na poziomie podstawowym.
- EK5 Kompetencje społeczne Student jest gotów do współpracy w zespole w celu realizacji zadania programowania i sterowania robotem przemysłowym, oraz tworzenia raportów technicznych.

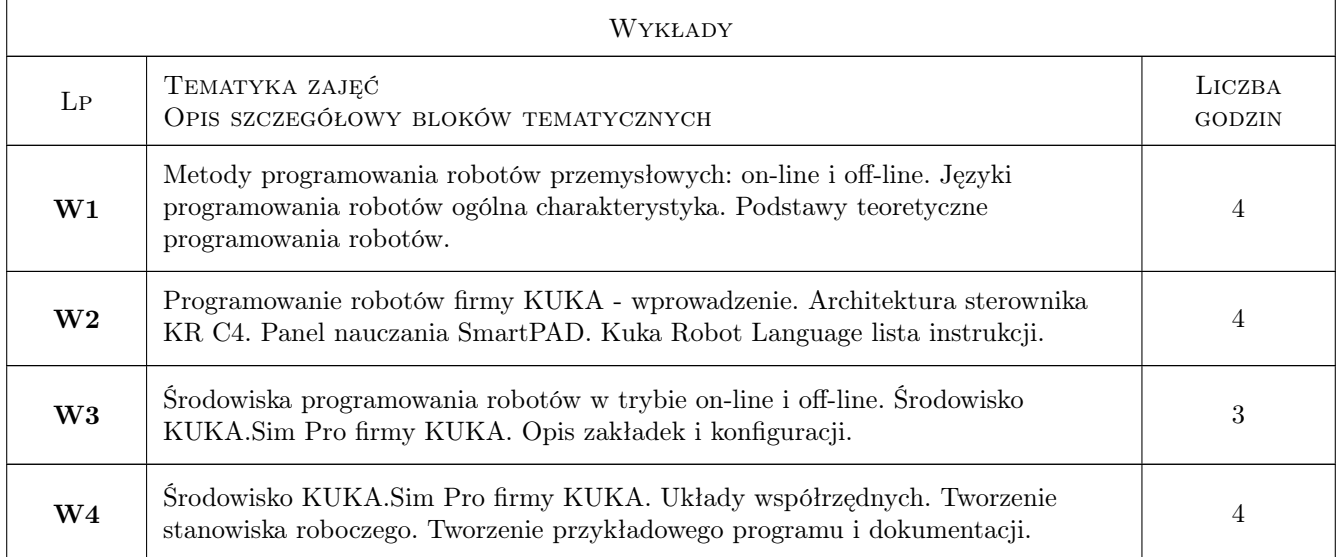

# 6 Treści programowe

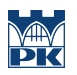

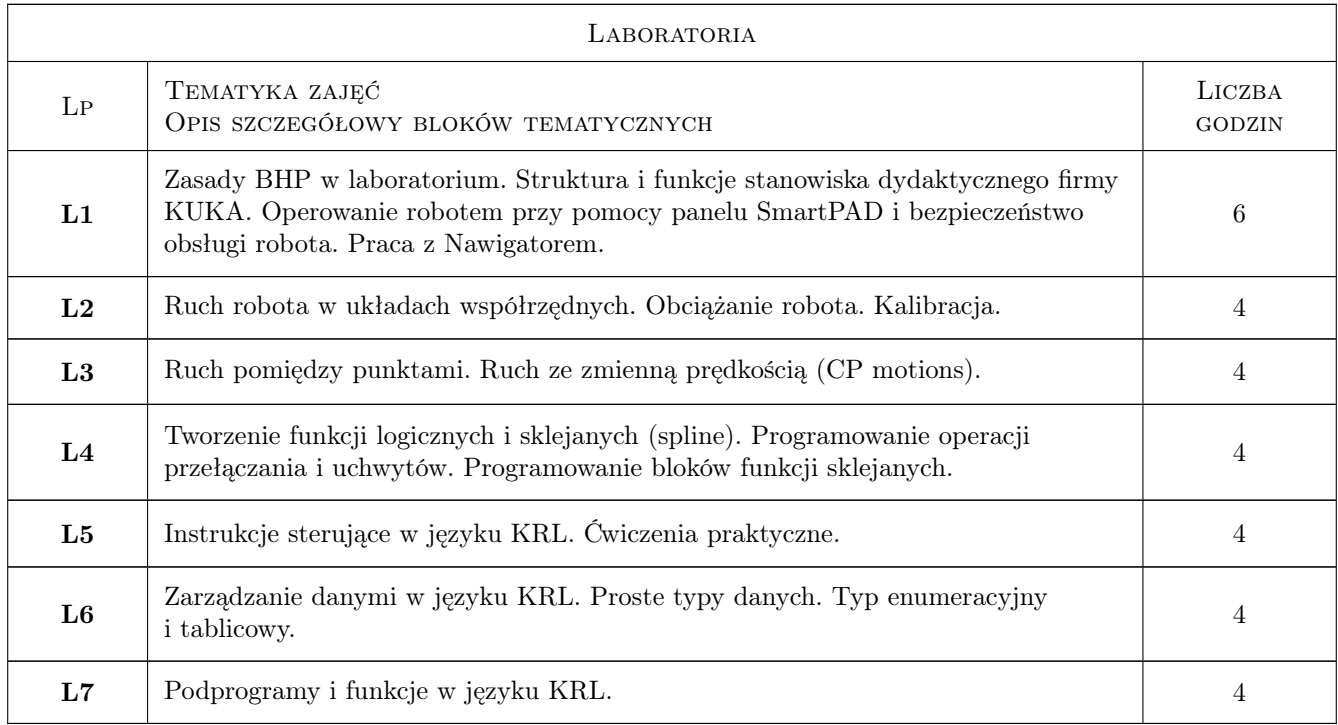

# 7 Narzędzia dydaktyczne

- N1 Wykłady
- N2 Ćwiczenia laboratoryjne
- N3 Programy sterowania robotem
- N4 Raporty techniczne

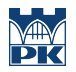

# 8 Obciążenie pracą studenta

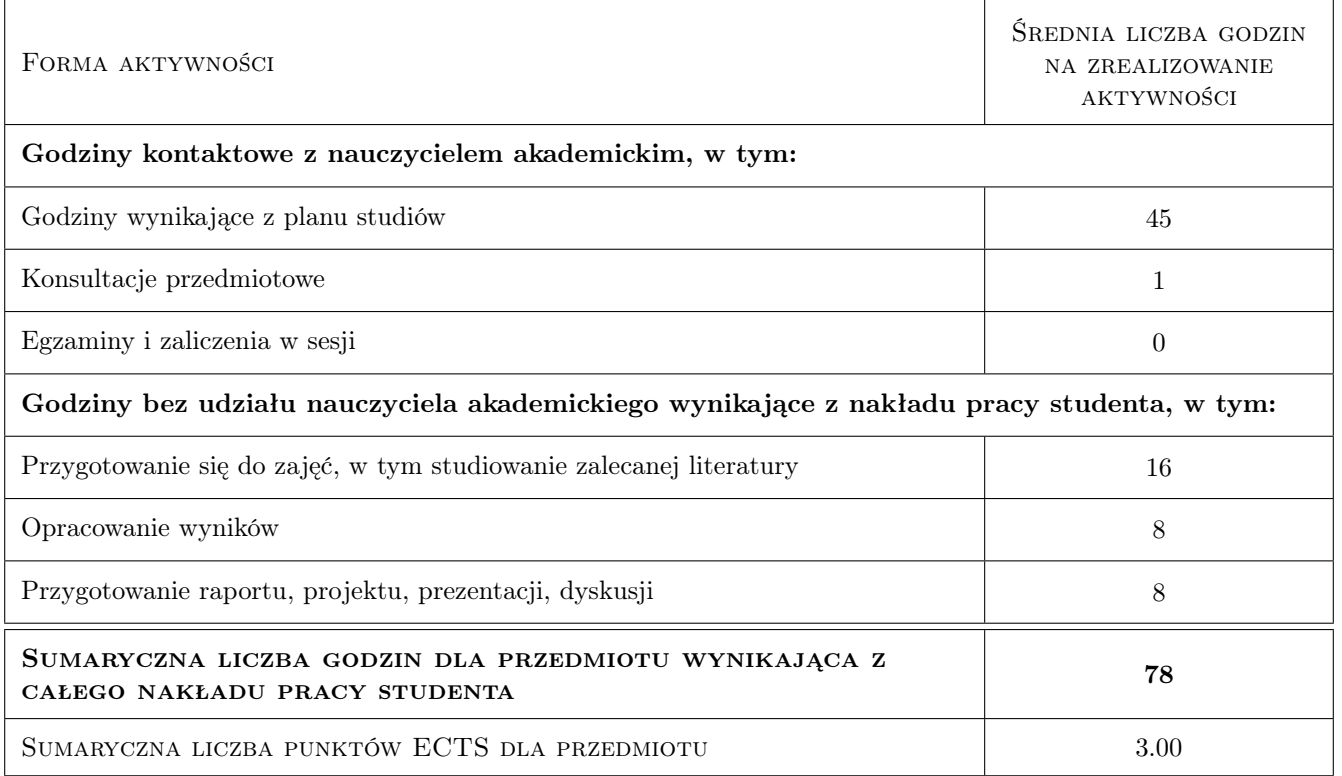

### 9 Sposoby oceny

#### Ocena formująca

- F1 Quizy (wykład)
- F2 Odpowiedź ustna (laboratorium)
- F3 Zadania do wykonania (laboratorium)
- F4 Raporty techniczne (w tym programy)

#### Ocena podsumowująca

P1 Średnia ważona ocen formujących

#### Warunki zaliczenia przedmiotu

- W1 Obecność na zajęciach.
- W2 Ocena pozytywna z treści wykładu.
- W3 Ocena pozytywna z laboratorium.
- W4 Uzyskanie oceny pozytywnej z każdego efektu kształcenia

#### Ocena aktywności bez udziału nauczyciela

B1 Ocena aktywności odbywa się w Laboratorium.

### Kryteria oceny

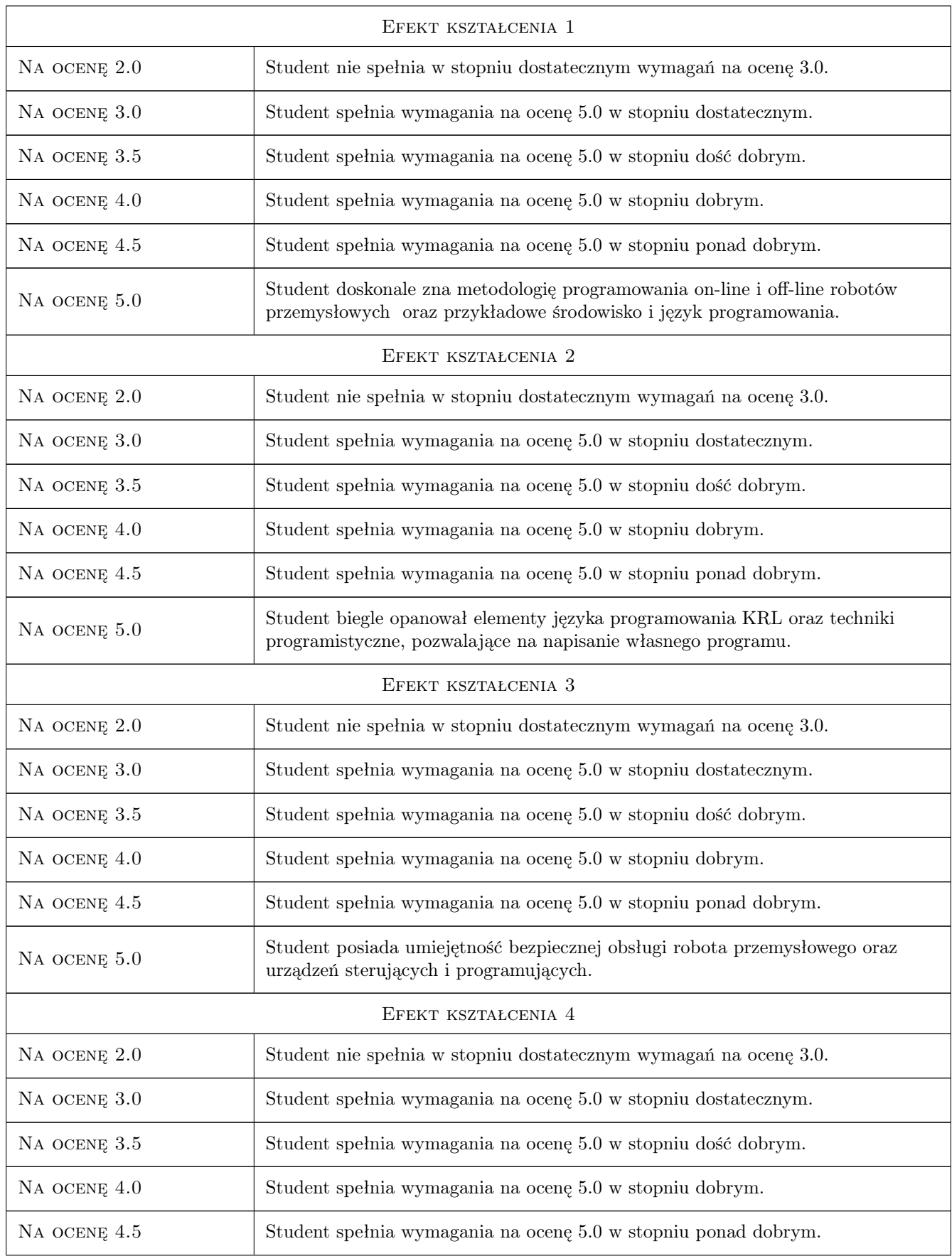

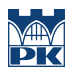

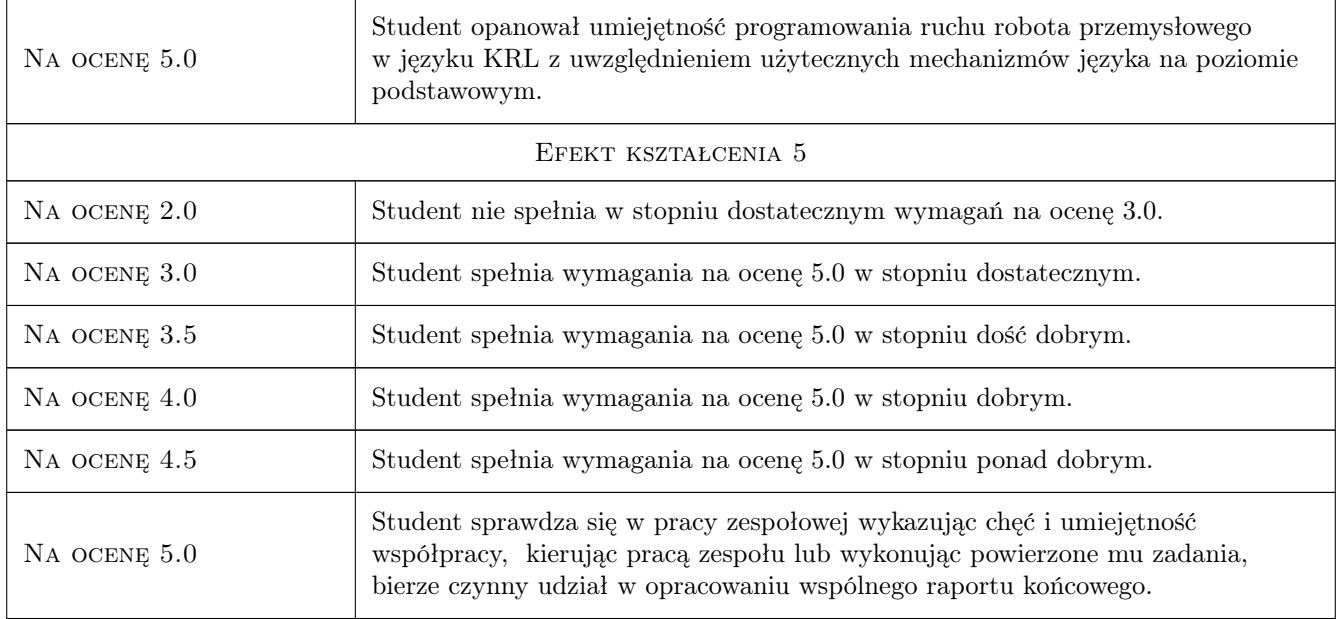

# 10 Macierz realizacji przedmiotu

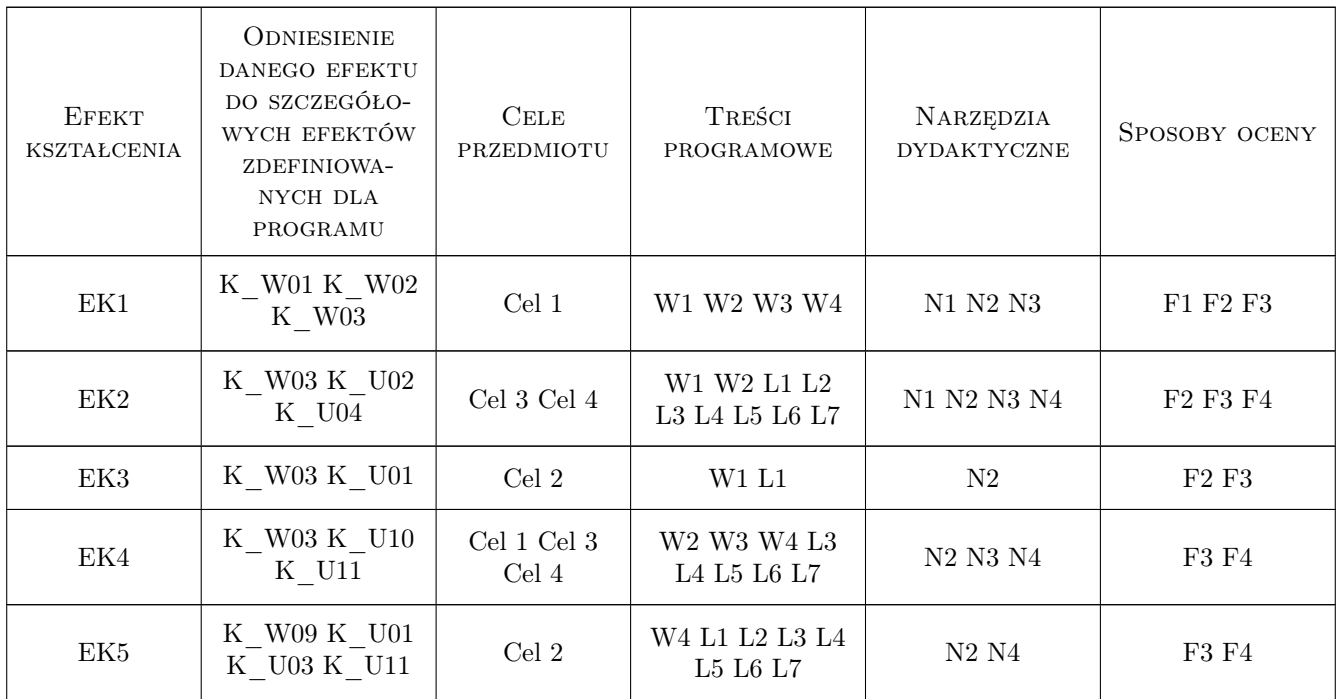

# 11 Wykaz literatury

#### Literatura podstawowa

- [1 ] Kaczmarek W., Panasiuk J. Programowanie robotów przemysłowych, Warszawa, 2017, Wydawnictwo Naukowe PWN
- [2 ] Kaczmarek W., Panasiuk J., Borys S. Środowiska programowania robotów, Warszawa, 2017, Wydawnictwo Naukowe PWN
- $[3]$  KUKA ready2 educate Level 1, , 2017, KUKA

#### Literatura uzupełniająca

- [1 ] Honczarenko J. Roboty przemysłowe. Budowa i zastosowanie, Warszawa, 2004, Wydawnictwo Naukowo-Techniczne
- [2 ] Hughes C., Hughes T. Programowanie robotów. Sterowanie pracą robotów autonomicznych, Gliwice, 2017, Wydawnictwo Helion
- [3 ] Kozłowski K., Dutkiewicz P., Wróblewski W. Modelowanie i sterowanie robotów, Warszawa, 2017, Wydawnictwo Naukowe PWN

#### Literatura dodatkowa

[1 ] Praca zbiorowa — Fizyka dla szkół wyższych. Tom.1, ebook, 2018, OpenStacks Polska

#### 12 Informacje o nauczycielach akademickich

#### Osoba odpowiedzialna za kartę

dr hab. inż. Prof PK Zbigniew Kokosiński (kontakt: zk@pk.edu.pl)

#### Osoby prowadzące przedmiot

1 dr hab. inż. Zbigniew Kokosiński (kontakt: Zbigniew.Kokosinski@pk.edu.pl)

4 dr inż. Marek Sieja (kontakt: msieja@pk.edu.pl)

5 mgr inż. Krzysztof Sołtys (kontakt: krzysztof.soltys@pk.edu.pl)

### 13 Zatwierdzenie karty przedmiotu do realizacji

(miejscowość, data) (odpowiedzialny za przedmiot) (dziekan)

PRZYJMUJĘ DO REALIZACJI (data i podpisy osób prowadzących przedmiot)

. . . . . . . . . . . . . . . . . . . . . . . . . . . . . . . . . . . . . . . . . . . . . . . . . . . . . . . . . . . . . . . . . . . . . . . . . . . . . . . . . . . . . . . . . . . . . . . . . . . . . . . . . . . . . . . . . . . . . . . . . . . . . . . . . . . . . . . . . . . . . . . .